Entourer la bonne réponse, un seul choix possible.

ı

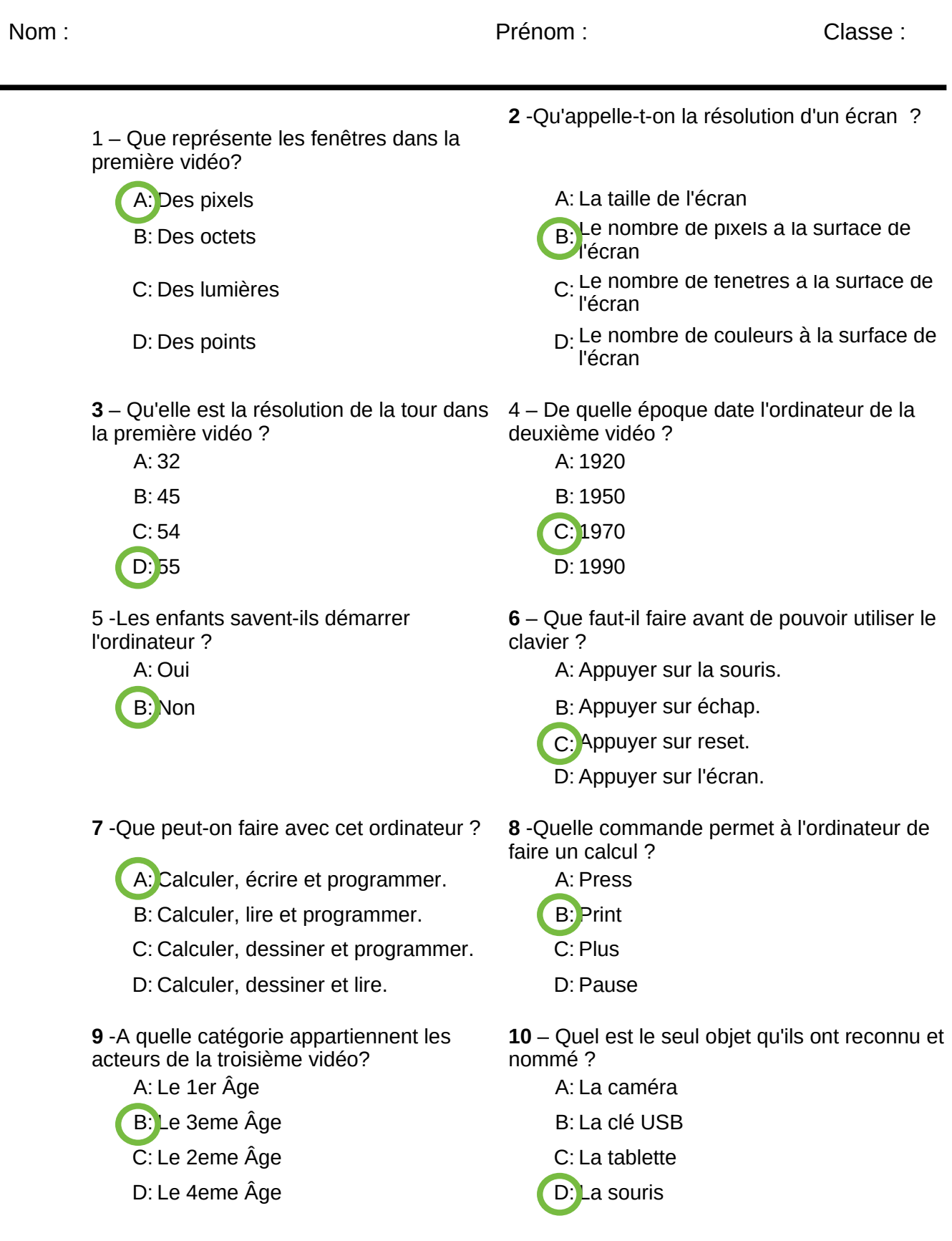